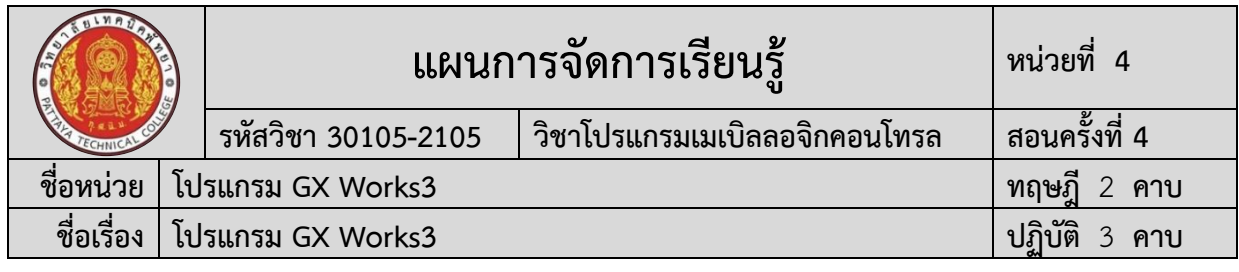

#### **1. สาระสำคัญ**

โปรแกรม GX Works3 เป็นซอฟต์แวร์ (Software) สำหรับใช้ควบคุมเครื่อง PLC MITSUBISHI รุ่น FX5U ซึ่งเป็น PLC ที่ใช้ในอุตสาหกรรมหลากหลายรูปแบบ จึงมีความจำเป็นที่ จะต้องศึกษา ส่วนประกอบต่างๆ บนโปรแกรม การติดต่อสื่อสาร (Connection) วิธีการเขียน โปรแกรมและการบันทึกโปรแกรมงาน เพื่อให้สามารถใช้งานโปรแกรมได้อย่างถูกต้อง

## **2. สมรรถนะประจำหน่วยการเรียนรู้**

# **2.1 สมรรถนะการเรียนรู้ด้านความรู้**

- 1. แสดงความรู้ในการบอกชื่อเครื่องมือและอุปกรณ์ในงาน
- 2. แสดงความรู้ในการบอกหน้าที่ของเครื่องมือและอุปกรณ์ในงาน
- 3. แสดงความรู้ในการบอกวิธีการใช้เครื่องมือและอุปกรณ์ในงาน
- 4. แสดงความรู้ในการบอกวิธีการเขียนใบเบิกอุปกรณ์ในงาน
- 5. แสดงความรู้ในการบอกวิธีการตรวจสอบเครื่องมือในงาน
- 6. แสดงความรู้ในการบอกข้อควรระวังการเตรียมเครื่องมือและอุปกรณ์
- 7. แสดงความรูในการติดตั้งโปรแกรม GX Works3
- 8. แสดงความรูในบอกสวนประกอบของโปรแกรม GX Works3
- 9. แสดงความรูในการเชื่อมตอสื่อสาร (Connection) ระหว่าง Computer กับ PLC
- 10. แสดงความรูในการบอกขอกำหนดในการเขียนโปรแกรม
- 11. แสดงความรูในการเขียนโปรแกรมเบื้องตนโดยใชคำสั่งพื้นฐาน
- 12. แสดงความรูในการบันทึกโปรแกรมงาน (Saving Project)
- 13. แสดงความรูในการตออุปกรณอินพุตเขากับภาคอินพุตของ PLC
- 14. แสดงความรู้ในการบอกขั้นตอนการตรวจสอบผลงาน
- 15. แสดงความรู้ในการบอกข้อควรระวังการตรวจสอบผลงาน
- 16. แสดงความรู้ในการบอกวิธีการทำความสะอาด
- 17. แสดงความรู้ในการบอกข้อควรระวังการทำความสะอาด
- 18. แสดงความรู้ในการบอกเก็บเครื่องมือ
- 19. แสดงความรู้ในการบอกข้อควรระวังการเก็บเครื่องมือ

# **2.2 สมรรถนะการเรียนรู้ด้านทักษะ**

- 1. เตรียมเครื่องมือและอุปกรณ์ได้
- 2. แสดงติดตั้งโปรแกรม GX Works3 ได้
- 3. บอกสวนประกอบของโปรแกรม GX Works3 ได้
- 4. เชื่อมตอสื่อสาร (Connection) ระหว่าง Computer กับ PLC ได้
- 5. บอกขอกำหนดในการเขียนโปรแกรมได้
- 6. เขียนโปรแกรมเบื้องตนโดยใชคำสั่งพื้นฐานได้
- 7. บันทึกโปรแกรมงาน (Saving Project) ได้

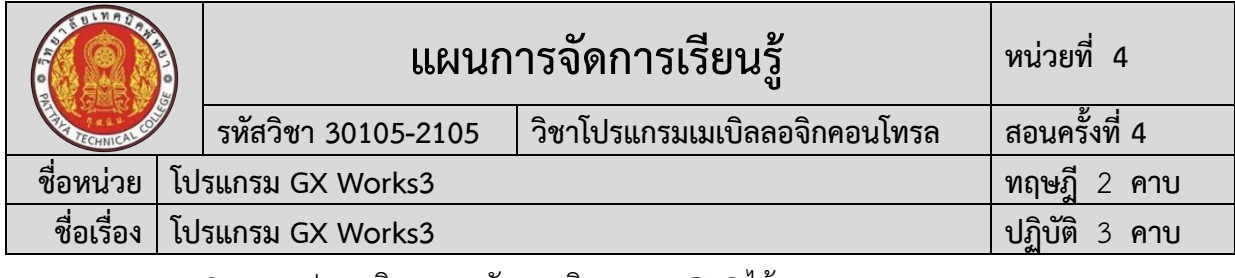

- 8. ตออุปกรณอินพุตเขากับภาคอินพุตของ PLC ได้
- 9. ตรวจสอบผลงานได้
- 10. ทำความสะอาดได้
- 11. เก็บเครื่องมือได้

### **2.3 สมรรถนะการเรียนรู้คุณลักษณะที่พึ่งประสงค์**

- 1. ความซื่อสัตย์
- 2. ระเบียบวินัยและตรงต่อเวลา
- 3. สนใจใฝ่เรียนรู้
- 4. ความรับผิดชอบ
- 5. ขยันและอดทน
- 6. การประหยัด
- 7. ความปลอดภัย
- 8. ความคิดสร้างสรรค์
- 9. การทำงานเป็นทีม
- 10. จิตบริการสาธารณะ

# **โดยการน้อมนำหลักปรัชญาของเศรษฐกิจพอเพียงมาปฏิบัติในการเรียนการสอน**

# **3. จุดประสงค์การเรียนรู้**

# **3.1 จุดประสงค์ทั่วไป**

- 1. เพื่อใหมีความรูเขาใจเกี่ยวกับการติดตั้งโปรแกรม GX Works3
- 2. เพื่อใหมีความรูเขาใจเกี่ยวกับสวนประกอบและสัญลักษณ์ของโปรแกรม GX Works3
- 3. เพื่อใหมีความรูเขาใจเกี่ยวกับการเชื่อมตอสื่อสารระหว่าง Computer กับ PLC
- 4. เพื่อใหมีความรูเขาใจเกี่ยวกับขอกำหนดในการเขียนโปรแกรม
- 5. เพื่อใหมีความรูเขาใจเกี่ยวกับการเขียนโปรแกรมเบื้องตน
- 6. เพื่อใหมีความรูเขาใจเกี่ยวกับการบันทึกโปรแกรมงาน (Saving Project)
- 7. เพื่อใหมีความรู้ เข้าใจเกี่ยวกับการตออุปกรณอินพุตเขากับภาคอินพุตของ PLC
- 8. เพื่อใหผู้เรียนเป็นผู้มีคุณธรรม จริยธรรมและคุณลักษณะอันพึงประสงคสอดคลองกับ จรรยาบรรณวิชาชีพ

### **3.2 จุดประสงค์เชิงพฤติกรรม**

# **3.2.1 ด้านความรู้**

- 1. บอกชื่อเครื่องมือและอุปกรณ์ในงานได้อย่างถูกต้อง
- 2. บอกหน้าที่ของเครื่องมือและอุปกรณ์ในงานได้อย่างถูกต้อง
- 3. บอกวิธีการใช้เครื่องมือและอุปกรณ์ในงานได้อย่างถูกต้อง
- 4. บอกวิธีการเขียนใบเบิกอุปกรณ์ในงานได้อย่างถูกต้อง

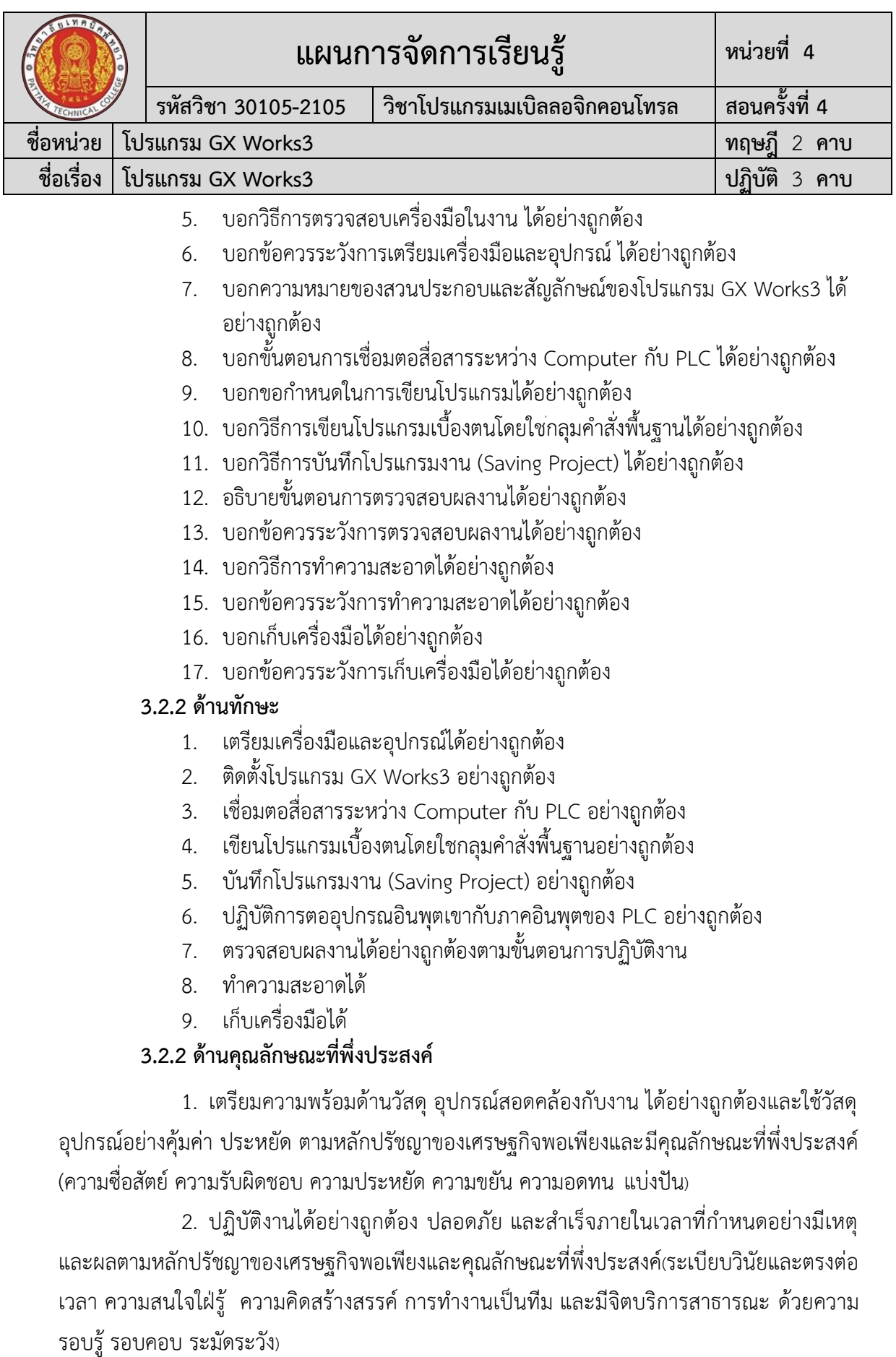

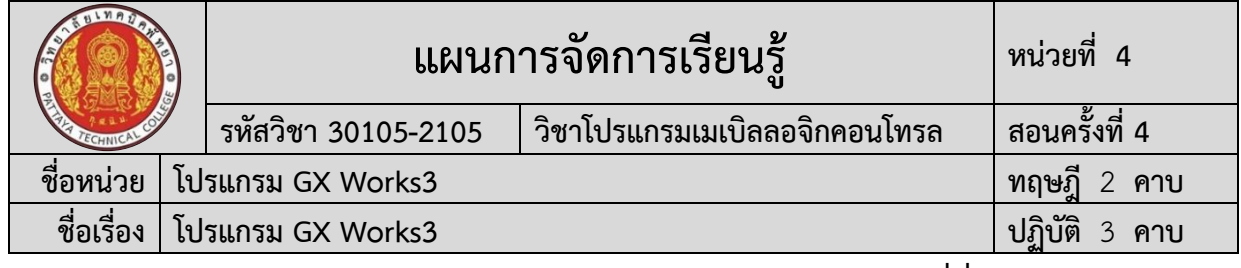

#### **การบูรณาการกับปรัชญาของเศรษฐกิจพอเพียง และคุณลักษณะที่พึ่งประสงค์**

### **หลักความพอประมาณ**

- 1. ผู้เรียนจัดสรรเวลาในการฝึกปฏิบัติตามใบงานได้อย่างเหมาะสม
- 2. กำหนดเนื้อหาเหมาะสมกับเกณฑ์การประเมิน
- 3. ผู้เรียนรู้จักใช้และจัดการวัสดุอุปกรณ์ต่าง ๆ อย่างประหยัดและคุ้มค่า
- 4. ผู้เรียนปฏิบัติตนเป็นผู้นำและผู้ตามที่ดี
- 5. ผู้เรียนเป็นสมาชิกที่ดีของกลุ่มเพื่อนและสังคม

## **หลักความมีเหตุผล**

- 1. เห็นคุณค่าของการเรียนวิชาโปรแกรมเมเบิลลอจิกคอนโทรล
- 2. กล้าแสดงความคิดอย่างมีเหตุผล
- 3. กล้าทักท้วงในสิ่งที่ไม่ถูกต้องอย่างถูกกาลเทศะ
- 4. กล้ายอมรับฟังความคิดเห็นของผู้อื่น
- 5. ใช้วัสดุถูกต้องและเหมาะสมกับงาน
- 6. ไม่มีเรื่องทะเลาะวิวาทกับผู้อื่น
- 7. คิดสิ่งใหม่ ๆ ที่เกิดประโยชน์ต่อตนเอง และสังคม
- 8. มีความคิดวิเคราะห์ในการแก้ปัญหาอย่างเป็นระบบ

# **หลักความมีภูมิคุ้มกัน**

- 1. มีทักษะในการปฏิบัติงานตามใบงานได้อย่างมีประสิทธิภาพ
- 2. ผู้เรียนได้รับความรู้ที่ถูกต้อง พร้อมทั้งกำหนดเนื้อหาได้ครบถ้วนถูกต้อง
- 3. มีการเตรียมความพร้อมในการเรียนและการปฏิบัติงาน
- 4. กล้าซักถามปัญหาหรือข้อสงสัยต่าง ๆ อย่างถูกกาลเทศะ
- 5. แก้ปัญหาเฉพาะหน้าได้ด้วยตนเองอย่างเป็นเหตุเป็นผล
- 6. ควบคุมอารมณ์ของตนเองได้
- 7. ควบคุมกิริยาอาการในสถานการณ์ต่าง ๆได้เป็นอย่างดี

#### **การตัดสินใจและการดำเนินกิจกรรมต่าง ๆ ให้อยู่ในระดับพอเพียงหรือตาม ปรัชญาของเศรษฐกิจพอเพียงนั้น ต้องอาศัยทั้งความรู้และคุณธรรมเป็นพื้นฐาน ดังนี้ เงื่อนไขความรู้**

1. ผู้เรียนได้ใช้กระบวนการคิดในเรียนรู้ในเนื้อหารายวิชาโปรแกรมเมเบิล ลอจิกคอนโทรลตามหน่วยการเรียนการสอน(ระเบียบวินัยและตรงต่อเวลา ความสนใจใฝ่รู้ ความคิด สร้างสรรค์ การทำงานเป็นทีม และมีจิตบริการสาธารณะ ด้วยความรอบรู้ รอบคอบ ระมัดระวัง)

- 2. มีความรู้ความเข้าใจในเนื้อหารายวิชาโปรแกรมเมเบิลลอจิกคอนโทรล
- 3. ใช้วัสดุอย่างประหยัดและคุ้มค่า
- 4. ปฏิบัติงานด้วยความละเอียดรอบคอบ
- 5. มีความรู้ ความเข้าใจเกี่ยวกับหลักปรัชญาของเศรษฐกิจพอเพียง

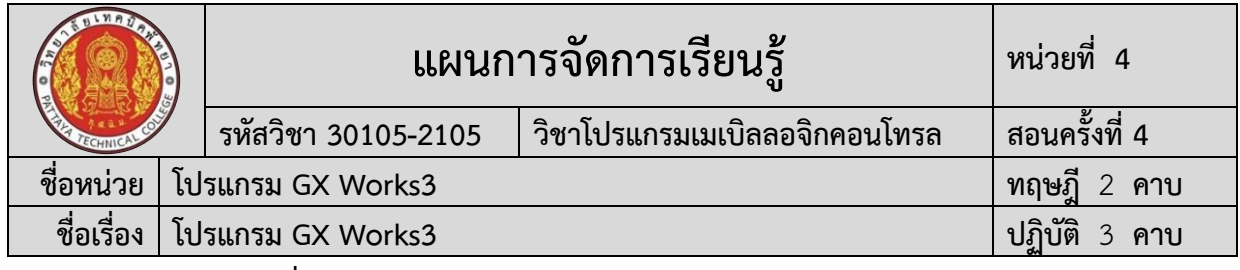

### **เงื่อนไขคุณธรรม**

- 1. ปฏิบัติงานที่ได้รับมอบหมายเสร็จตามกำหนด (ความรับผิดชอบ)
- 2. ใช้วัสดุอุปกรณ์อย่างคุ้มค่า ประหยัด (ความประหยัด)
- 3. มีความเพียรพยายามและกระตือรือร้นในการเรียนและการปฏิบัติงาน

#### (ความขยัน ความอดทน)

4. ให้ความร่วมมือกับการทำกิจกรรมของส่วนรวม อาสาช่วยเหลืองานครูและ

# ผู้อื่น(แบ่งปัน)

# **4. สาระการเรียนรู้**

# **4.1 ด้านความรู้**

- 1. ชื่อเครื่องมือและอุปกรณ์ในงาน
- 2. หน้าที่ของเครื่องมือและอุปกรณ์ในงาน
- 3. วิธีการใช้เครื่องมือและอุปกรณ์ในงาน
- 4. วิธีการเขียนใบเบิกอุปกรณ์ในงาน
- 5. วิธีการตรวจสอบเครื่องมือในงาน
- 6. การติดตั้งโปรแกรม GX Works
- 7. สวนประกอบของโปรแกรม GX Works3
- 8. การเชื่อมตอสื่อสาร (Connection) ระหว่าง Computer กับ PLC
- 9. ขอกำหนดในการเขียนโปรแกรม
- 10. การเขียนโปรแกรมเบื้องตนโดยใชคำสั่งพื้นฐาน
- 11. การบันทึกโปรแกรมงาน (Saving Project)
- 12. การตออุปกรณอินพุตเขากับภาคอินพุตของ PLC
- 13. ขั้นตอนการตรวจสอบผลงาน
- 14. ข้อควรระวังการตรวจสอบผลงาน
- 15. วิธีการทำความสะอาด
- 16. ข้อควรระวังการทำความสะอาด
- 17. เก็บเครื่องมือ
- 18. ข้อควรระวังการเก็บเครื่องมือ

# **4.2 ด้านทักษะ**

- 1. ปฏิบัติงานเกี่ยวกับการเตรียมเครื่องมือและอุปกรณ์
- 2. ปฏิบัติงานเกี่ยวกับการติดตั้งโปรแกรม GX Works3
- 3. ปฏิบัติงานเกี่ยวกับสวนประกอบของโปรแกรม GX Works3
- 4. ปฏิบัติงานเกี่ยวกับการเชื่อมตอสื่อสาร (Connection) ระหว่าง Computer กับ PLC
- 5. ปฏิบัติงานเกี่ยวกับขอกำหนดในการเขียนโปรแกรม
- 6. ปฏิบัติงานเกี่ยวกับการเขียนโปรแกรมเบื้องตนโดยใชคำสั่งพื้นฐาน
- 7. ปฏิบัติงานเกี่ยวกับการบันทึกโปรแกรมงาน (Saving Project)

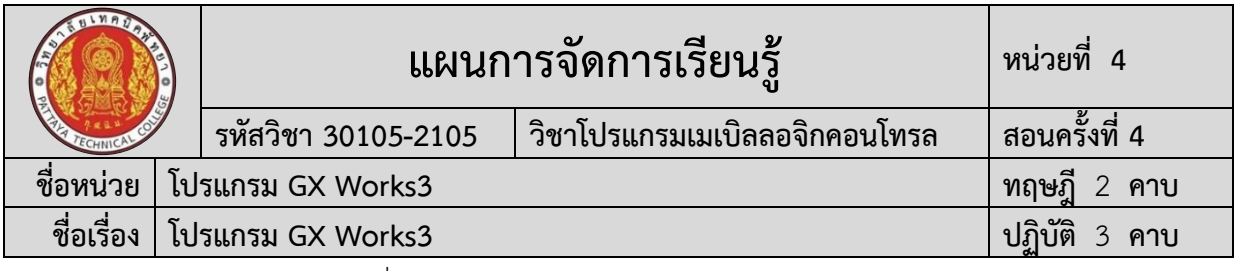

- 8. ปฏิบัติงานเกี่ยวกับการตออุปกรณอินพุตเขากับภาคอินพุตของ PLC
- 9. ปฏิบัติงานเกี่ยวกับการตรวจสอบผลงาน
- 10. ปฏิบัติงานเกี่ยวกับการทำความสะอาด
- 11. ปฏิบัติงานเกี่ยวกับการเก็บเครื่องมือ

### **5. กิจกรรมการเรียนรู้**

การจัดกิจกรรมการเรียนรู้โดยเน้นผู้เรียนเป็นสำคัญ เรื่องโปรแกรม GX Works3 โดยใช้ รูปแบบ MIAP ดังนี้

# **ขั้นนำเข้าสู่บทเรียน (M)**

1) ครูให้นักเรียนร่วมอภิปรายเกี่ยวกับโปรแกรม GX Works3 ที่นำมาใช้ในงาน อุตสาหกรรม

2) ครูสรุปโปรแกรม GX Works3 ที่นำมาใช้งานในอดีต จนถึงปัจจุบัน และชี้ให้เห็นถึง ประโยชน์ ของโปรแกรม GX Works3 ในงานควบคุมการทำงานของนวัตกรรมสมัยใหม่

### **ขั้นสอน (I)**

1) ครูแจกใบเนื้อหาการเรียนรู้เรื่อง โปรแกรม GX Works3 พร้อมอธิบาย หัวข้อ ทฤษฎีการเรียนรู้โปรแกรม GX Works3

2) ครูสาธิตและให้นักเรียนปฏิบัติตามเกี่ยวกับโปรแกรม GX Works3

3) ครูและนักเรียนนักศึกษา ร่วมกันสรุปสรุปเนื้อหา โปรแกรม GX Works3

# **ขั้นประยุกต์ (A)**

1) นักเรียนทุกคนศึกษา ใบเนื้อหาการเรียนรู้เรื่องโปรแกรม GX Works3 และ ปฏิบัติงาน ตามใบเนื้อหาการเรียนรู้เรื่อง โปรแกรม GX Works3

2) ครูให้คำแนะนำ สาธิต และสังเกตการปฏิบัติงานของนักเรียนทุกคน เพื่อให้เกิด การพัฒนาผู้เรียนเป็นรายบุคคล

# **ขั้นสำเร็จผล (P)**

1) ครูประเมินผลงานจากการปฏิบัติงานของนักเรียนรายบุคคล และสรุปแจ้งผลการ ประเมินให้นักเรียนทราบ

2) นักเรียนและครูร่วมกับสรุปผลการเรียนรู้ ที่ได้รับ

# **6. สื่อและแหล่งเรียนรู้**

**6.1** ใบเนื้อหาการเรียนรู้เรื่อง โปรแกรม GX Works3

**6.2** สื่อการเรียนรู้ผ่านระบบเครือข่ายคอมพิวเตอร์เรื่อง โปรแกรม GX Works3

**6.3** ใบแบบฝึกหัด เรื่อง โปรแกรม GX Works3

**6.4** ใบเฉลยแบบฝึกหัด เรื่อง โปรแกรม GX Works3

**6.5** ใบแบบทดสอบ เรื่อง โปรแกรม GX Works3

**6.6** ใบเฉลยแบบทดสอบ เรื่อง โปรแกรม GX Works3

**6.7** ใบแบบให้คะแนนการปฏิบัติงาน

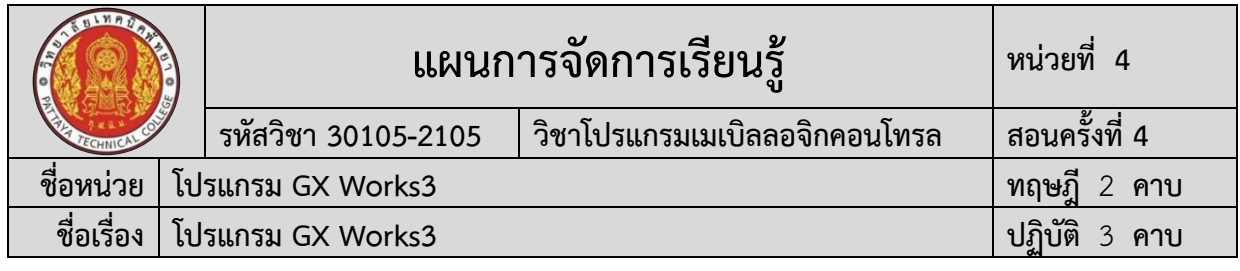

#### **7. หลักฐานการเรียนรู้**

#### **7.1 หลักฐานความรู้**

- 1. แบบสังเกตการปฏิบัติงาน ตามใบเนื้อหาการเรียนรู้เรื่อง โปรแกรม GX Works3
- 2. แบบบันทึกการปฏิบัติงาน

### **7.2 หลักฐานการปฏิบัติงาน**

1. แบบประเมินผลงานจากการปฏิบัติงาน ตามใบเนื้อหาการเรียนรู้เรื่องโปรแกรม GX Works3

#### **8. การวัดและประเมินผล**

## **8.1 การประเมินผลการเรียนรู้หลักการประเมินผลการเรียนรู้**

### **ก่อนเรียน**

1) แบบทดสอบก่อนเรียน

#### **ขณะเรียน**

1) ใช้วิธีประเมินผลแบบถามตอบโดยตรงระหว่างเรียน โดยมีคำถามนำก่อนอธิบาย เนื้อหาและถามทบทวนเนื้อหาที่ครูอธิบายระหว่างสอน สังเกตพฤติกรรมระหว่างการเรียนการสอน

- 2) ตรวจสอบผลการปฏิบัติตามใบงาน ใบสั่งงาน ตามขั้นตอนการปฏิบัติงาน
- 3) สังเกตการทำงานกลุ่ม

#### **หลังเรียน**

- 1) ตรวจแบบฝึกหัดท้ายบทเรียน
- 2) แบบทดสอบหลังเรียน

# **8.2 ประเมินผลงาน/ชิ้นงาน/ผลสำเร็จของผู้เรียน**

- 1) ตรวจประเมินผลงานจากการปฏิบัติงาน ตามใบเนื้อหาการเรียนรู้เรื่อง โปรแกรม GX Works3
- 2) ตรวจประเมินผลตามใบเนื้อหาการเรียนรู้ที่ เรื่องโปรแกรม GX Works3

# **รายละเอียดการประเมินผลการเรียนรู้**

### **จุดประสงค์เชิงพฤติกรรม ด้านความรู้**

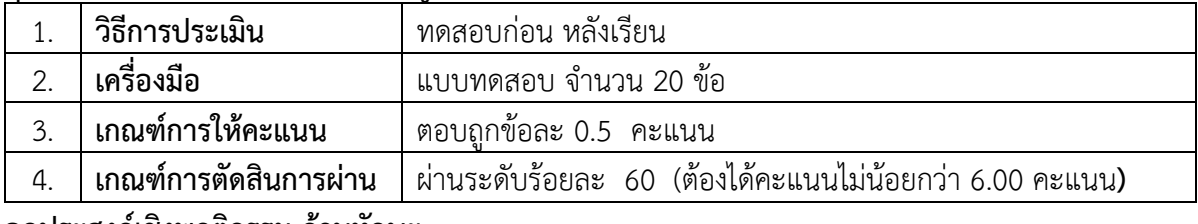

### **จุดประสงค์เชิงพฤติกรรม ด้านทักษะ**

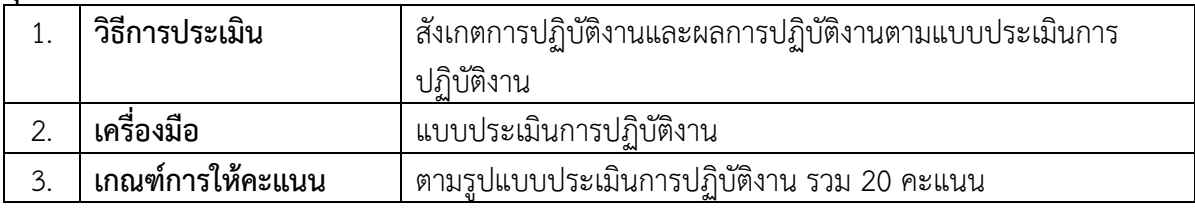

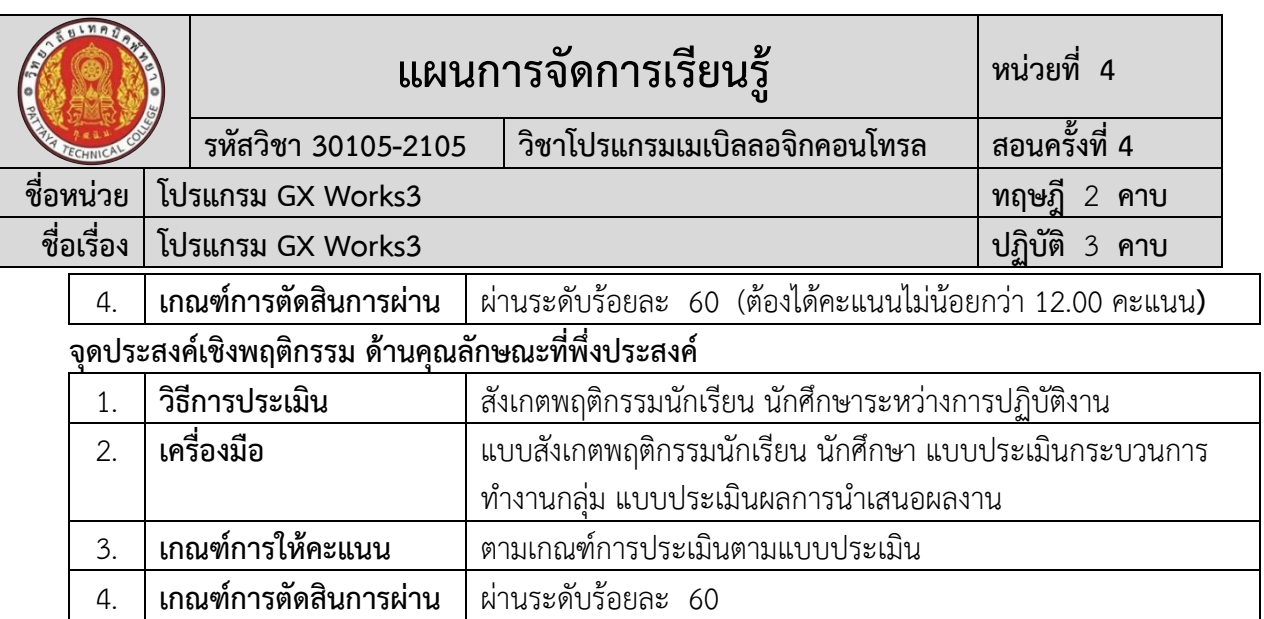

#### **9. เอกสารอ้างอิง**

- กฤษดา วิศวธีรนนท์. **การควบคุมซีแควนซ์และ PLC**. กรุงเทพฯ : สมาคมส่งเสริมเทคโนโลยี (ไทย-ญี่ปุ่น), 2545.
- ณรงค์ ตันชีวะวงศ์. **ระบบ PLC (Programmable Logic Controller).** กรุงเทพฯ : สมาคม ส่งเสริมเทคโนโลยี (ไทย-ญี่ปุ่น), 2547.
- ประพันธ์ พิพัฒนสุข. **การโปรแกรมและควบคุมมอเตอร์ไฟฟ้า.** กรุงเทพฯ : ศูนย์ส่งเสริมอาชีวะ, 2545**.**
- พรจิต ประทุมสุวรรณ. **ทฤษฏีและการใช้งาน PC/PLC**. กรุงเทพฯ : เรือนแก้ว, 2536.

สถาบันพัฒนาครูอาชีวศึกษา. **เอกสารประกอบการฝึกอบรม Conceptual PLC & SCADA.**

#### กรุงเทพฯ : ม.ป.ท., 2542.

แสงชัยมิเตอร์. **การควบคุมกระบวนการ.** กรุงเทพฯ : ม.ป.ท. , 2543.

อุทัย สุมามาลย์. **การโปรแกรมและควบคุมมอเตอร์ไฟฟ้า.** กรุงเทพฯ : ศูนย์ส่งเสริมวิชาการ, 2543.

พิศนุรัตน์ เขจร. **FX5Uและการใช้GX Works3.** พะเยา : พิศนุรัตน์ เขจร, 2563.

พิศนุรัตน์ เขจร. **PLC กับการควบคุมแบบซีเควนซ์. 2560.**

Melsec\_iQ-F\_FX5UC\_Users\_Manual-Hardware

#### **เว็ปไซต์อ้างอิง**

**"ครูสง่า คูคำ." 2564.** [ระบบออนไลน์]. แหล่งที่มา [http://skukum.pattayatech.ac.th](http://skukum.pattayatech.ac.th/)

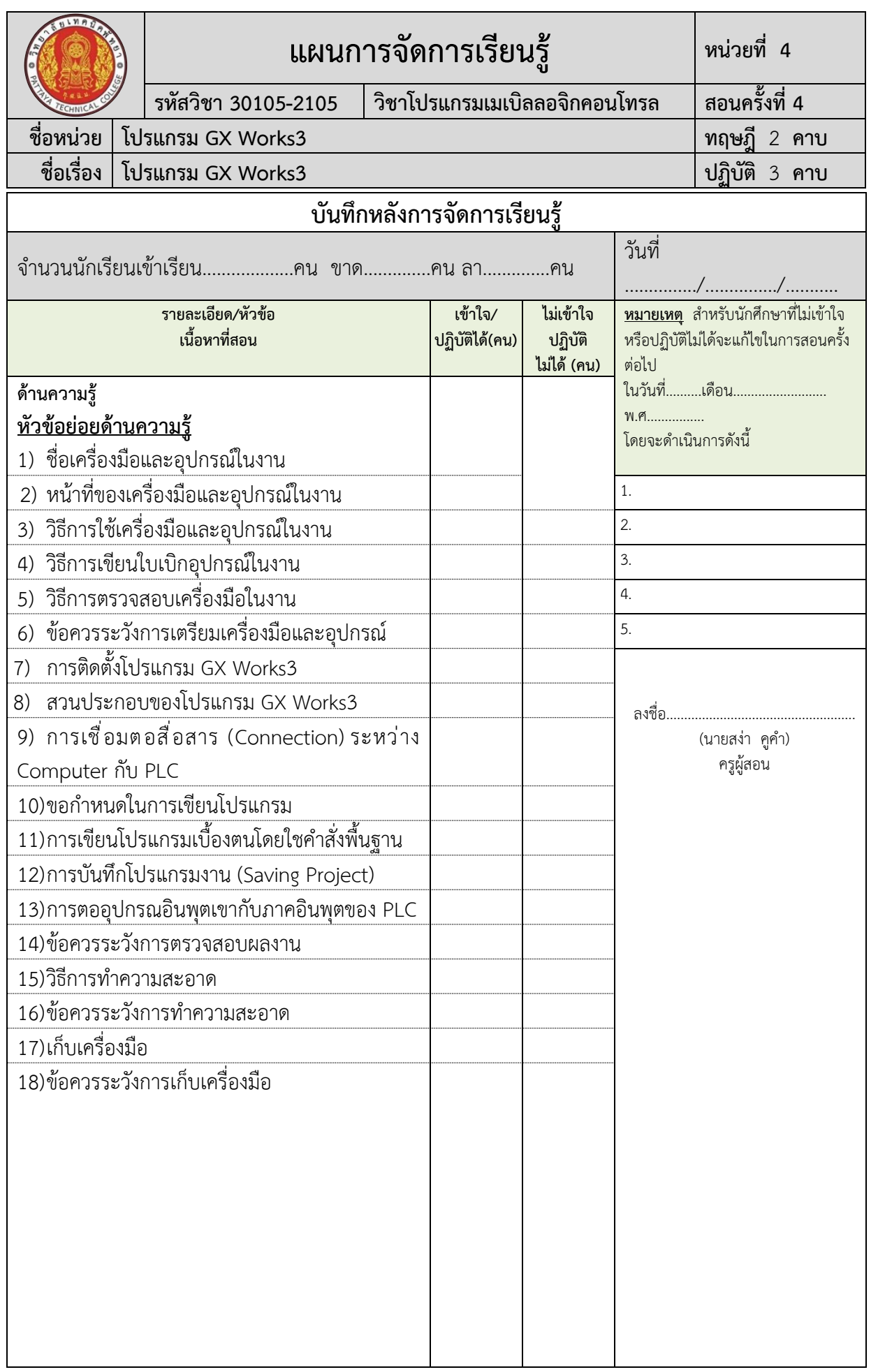

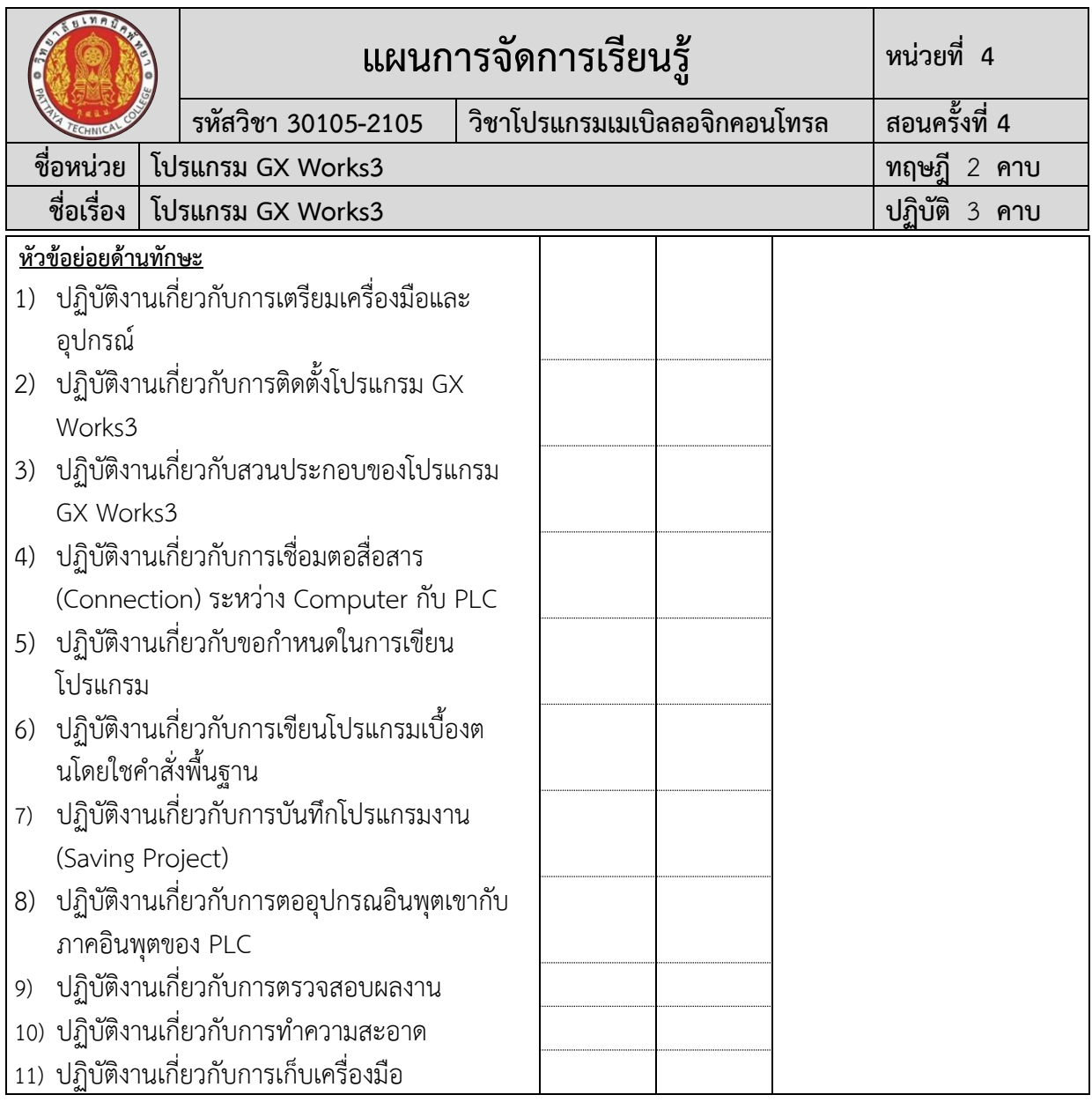

## ผลการใช้แผนการสอน

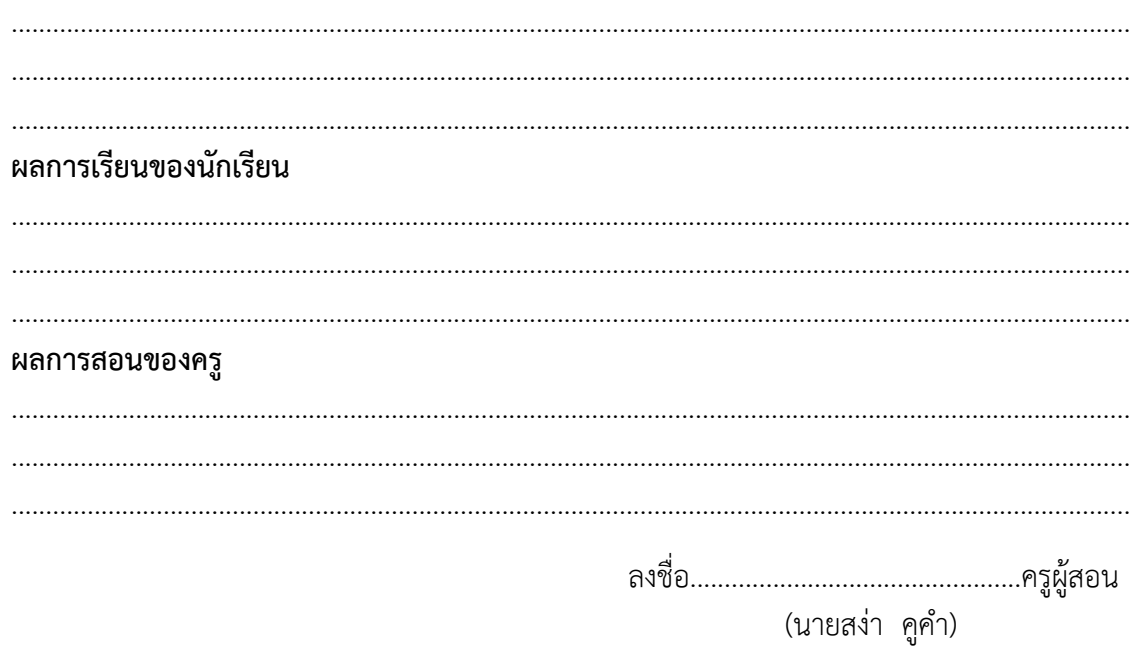